Item No. 07 Court No. 1

## **BEFORE THE NATIONAL GREEN TRIBUNAL PRINCIPAL BENCH, NEW DELHI**

Original Application No. 148/2019

Basant Patra Applicant(s)

Versus

State of Odisha Respondent(s)

Date of hearing: 15.04.2019

**CORAM: HON'BLE MR. JUSTICE ADARSH KUMAR GOEL, CHAIRPERSON HON'BLE MR. JUSTICE RAGHUVENDRA S. RATHORE, JUDICIAL MEMBER HON'BLE DR. SATYAWAN SINGH GARBYAL, EXPERT MEMBER**

Application is registered based on a compliant received by post

## **ORDER**

Allegation in this application is that Jagannath Sagar Lake at Jeypore, in the State of Odisha is being neglected by Local Authorities. Pollution is taking place with in-flow of drain water and the water body is filled with weed, Boat Club is non-functional. A bus stop is being developed by filling a part of the lake.

Let the District Magistrate/Collector, Koraput furnish a factual and action taken report in the matter within two months by email at ngt.filing@gmail.com.

A copy of this order and application be sent to the District Magistrate/Collector, Rampur by email.

List the matter on 30.07.2019.

Adarsh Kumar Goel, CP

Raghuvendra S. Rathore, JM

Dr. Satyawan Singh Garbyal, EM

April 15, 2019 Original Application No. 148/2019 AK

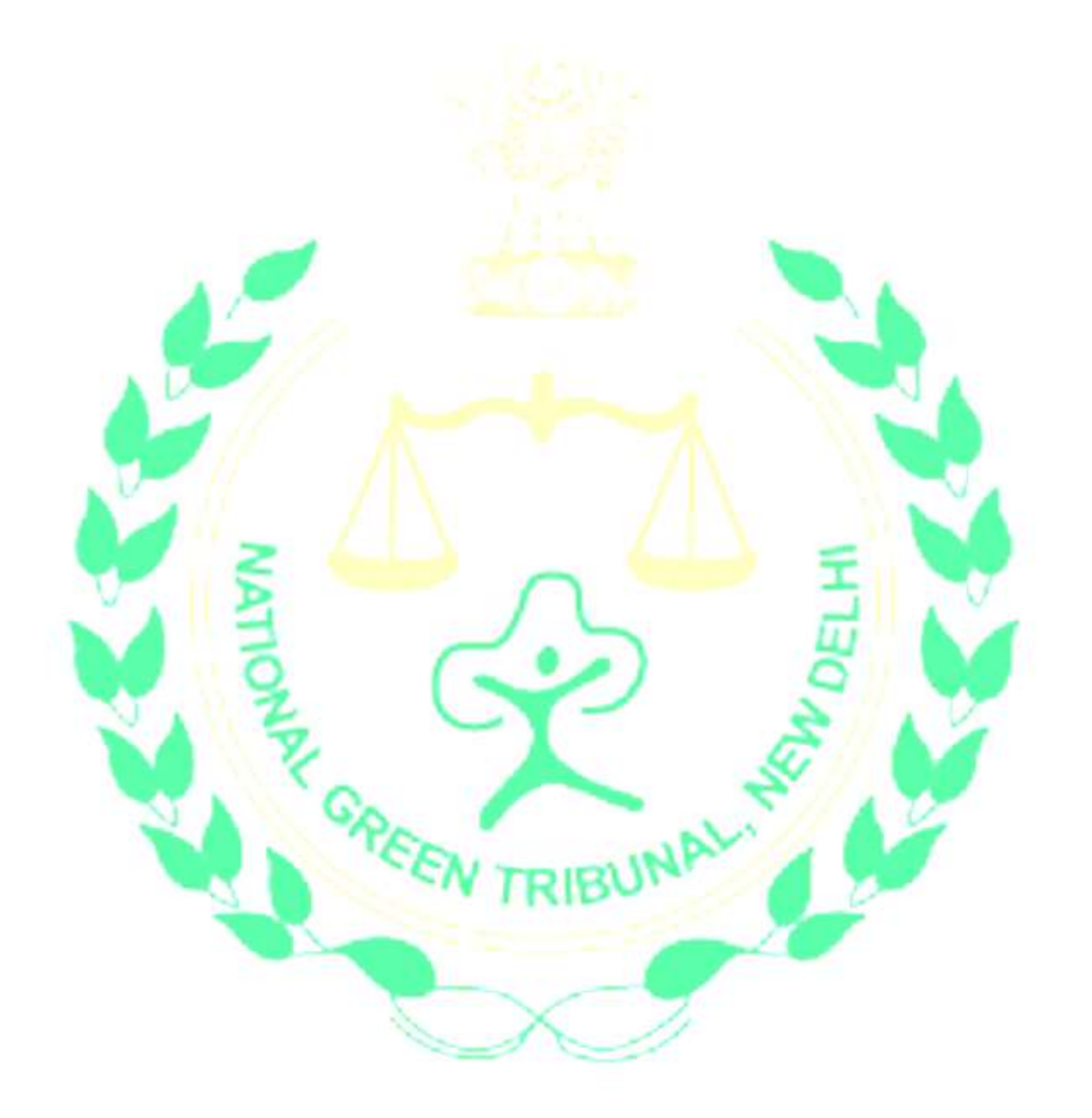